## **2a. Lista**

- 1. Faça um programa que obtenha dois valores inteiros e diga se o primeiro é ou não múltiplo do segundo.
- 2. Faça um programa para pedir ao usuário para digitar dois números e exibir a diferença positiva dos mesmos.
- 3. Faça um programa em C que leia três números inteiros e imprima os números em ordem crescente.
- 4. Faça um programa para calcular o valor a ser pago pelo período de estacionamento do automóvel. O usuário entra com o horário de entrada (hora e minutos) e o horário de saída (hora e minuto). Sabe-se que este estacionamento cobra hora cheia, ou seja, se passar um minuto ele cobra a hora inteira. O valor da hora é R\$ 4,00.
- 5. Faça um programa que indique o que o motorista deve fazer de acordo com a cor do sinal (número inteiro) e a distância até o cruzamento, fornecidas pelo usuário (no caso um sensor). As condições são:
	- Vermelho: Parar
	- Amarelo:
		- o se a distância do cruzamento for menor que 5 metros: Passar com Cuidado
		- o se a distância do cruzamento for maior ou igual a 5 metros: Parar

Verde: Passar

- 6. Faça um programa que ajude um menino a decidir como deve comprar o presente de sua namorada. O apaixonado deve informar quanto tem na carteira ("valor em caixa") e o valor do presente. Caso o preço do presente seja superior a 80% do valor em caixa, a compra deve ser feita a prazo (5x), com juros de 10% sobre o valor do presente. Caso o presente custe entre 50% e 79% do valor em caixa, a compra deve ser feita a prazo (3x), com juros de 8% sobre o valor do presente. Caso contrário, a compra deverá ser realizada a vista, onde o apaixonado receberá 5% de desconto. Apresente como saída de seu programa a forma de pagamento escolhida e o valor a ser pago (total a vista ou total a prazo), dependendo da escolha realizada pelo programa.
- 7. Aposentadoria por idade é o benefício a que têm direito os trabalhadores urbanos aos 65 anos de idade (homens) e aos 60 anos de idade (mulheres). Trabalhadores urbanos filiados a partir de 25 de julho de 1991 precisam comprovar 180 contribuições mensais. Os filiados anteriormente não precisam comprovar um número mínimo de contribuições mensais.

Faça um programa para exibir se um trabalhador urbano já tem direito ou não à aposentadoria por idade. O programa deverá ler as seguintes informações do trabalhador: idade, sexo (valor inteiro: 1 – feminino, 2 – masculino), quantidade de contribuições mensais já realizadas, dia, mês e ano da filiação.

- 8. Faça um programa que leia as informações: horas trabalhadas (HT), valor da hora trabalhada (VH). Calcule e apresente o salário líquido do empregado, baseado nas tabelas abaixo.
	- OBS: Salário Líquido = Salário Bruto INSS Imposto de Renda
		- Salário Bruto = Horas trabalhadas \* Valor da hora trabalhada

O INSS é calculado de acordo com a tabela abaixo:

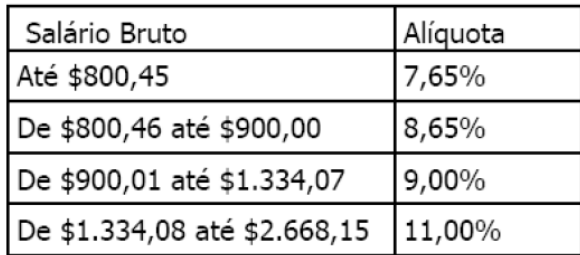

OBS: Para Salário Bruto acima de \$2.668,15 o valor de desconto é fixo e vale \$293,50

O Imposto de Renda é calculado, descontando o INSS do salário bruto, de acordo com a alíquota e parcela a deduzir da tabela abaixo:

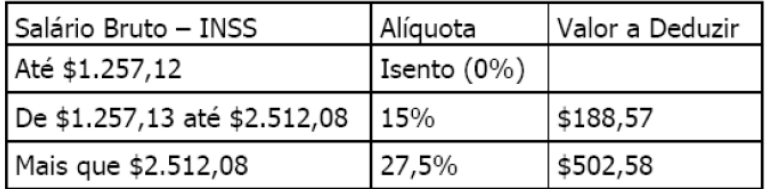

Imposto de Renda = Alíquota \* (Salário Bruto – INSS) – Valor a Deduzir

9. Construa um programa para calcular as raízes de uma equação do segundo grau. Sabemos que as raízes de uma equação na forma  $ax^2+bx+c=0$  são dadas por:

$$
\frac{-b \pm \sqrt{b^2 - 4^* a^* c}}{2^* a}
$$

Este seria um problema de codificação direta de uma expressão matemática se não fosse pelo fato das raízes poderem não existir. Na verdade, a raiz quadrada só é definida para valores positivos.

Se, dentro de um programa, tentarmos avaliar uma expressão matemática cujo resultado é indefinido, o resultado do programa certamente não será o desejado. Isto inclui ações como:

- tentar extrair a raiz quadrada de um número negativo,
- calcular o logaritmo de um número negativo,
- ou mesmo fazer uma divisão por zero.

Por este motivo, devemos avaliar estas expressões apenas após certificarmos que os operandos são válidos.

Seu programa pode usar a função double sqrt (double x) da biblioteca math.h

- 10. Faça um programa que leia a matrícula e as duas notas de um aluno, calcule a média aritmética e exiba a matrícula, a média, a situação ("aprovado": média >= 5.0, "reprovado": média < 3.0 ou "em final": média >=3.0 e <5.0) e a mensagem "parabéns" (caso a média do aluno seja acima de 9,0). O programa deverá utilizar as seguintes funções:
	- Função para exibir a situação do aluno: essa função deverá receber como parâmetro a média do aluno.
	- Função para exibir a mensagem "parabéns": essa função deverá receber a média do aluno como parâmetro.
- 11. Escreva uma função o que converta o valor de um ângulo dado em graus, minutos e segundos para o valor correspondente expresso em radianos. Sabe-se que 1 radiano equivale a 57.29578 graus.

double radianos (int graus, int minutos, int segundos)

A seguir escreva um programa que leia o valor de ângulo em graus, minutos e segundos digitado por seu usuário e imprima o valor em radianos, usando a função anteriormente desenvolvida.

12. Construa um programa que permita calcular o volume de vários tipos de objetos diferentes. A ideia é apresentar um menu para o usuário com os tipos de objetos suportados. O usuário então escolhe a opção desejada, entra com os dados correspondentes e o programa exibe o volume computado.

Neste nosso programa, vamos considerar o cálculo de volume dos seguintes objetos geométricos:

- caixa de lados a, b e c: a\*b\*c
- $\bullet$  esfera de raio r: 4/3\*PI\*r<sup>3</sup>
- $\bullet$  cilindro de raio r e altura h: PI $\text{Fr}^2*\text{h}$
- cone de raio r e altura h:  $1/3*PI*r^2*h$

Uma função específica deve ser chamada para o cálculo de cada volume.

13. Faça um programa que lê o número de alunos de uma turma e, depois, para cada aluno, lê sua matricula e suas duas notas. No final o programa deve imprimir a matricula do aluno com a maior média, a média da turma e o total de alunos aprovados. Seu programa deve obrigatoriamente ter uma função para calcular a média de cada aluno. Essa função recebe duas notas e retorna a média.